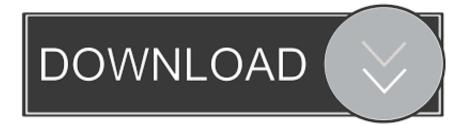

## Configurator 360 2012 Download

| eneral Summary                               | Project Status Cust   | om Save Physical                                    |
|----------------------------------------------|-----------------------|-----------------------------------------------------|
| lame:                                        |                       | - Add                                               |
| ype: Tex                                     | t                     | ▼ Delete                                            |
| alue:                                        |                       |                                                     |
|                                              |                       |                                                     |
| Name                                         |                       | Value                                               |
| C360MessageSev                               | erity_NeitherDimValid | Error                                               |
| C360MessageTex                               | t_NeitherDimValid     | One dimension must be less than                     |
| C360MessageTrig                              | gered_NeitherDimValid | No                                                  |
|                                              |                       |                                                     |
| depth                                        |                       | 800.000 mm                                          |
| depth<br>depthInset                          |                       | 800.000 mm<br>125.000 mm                            |
|                                              |                       |                                                     |
| depthInset                                   |                       | 125.000 mm                                          |
| depthInset<br>height                         |                       | 125.000 mm<br>400.000 mm                            |
| depthInset<br>height<br>legHeight            |                       | 125.000 mm<br>400.000 mm<br>375.000 mm              |
| depthInset<br>height<br>legHeight<br>legSize |                       | 125.000 mm<br>400.000 mm<br>375.000 mm<br>30.000 mm |

Configurator 360 2012 Download

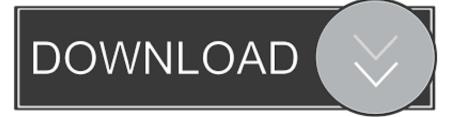

Find all downloads offered by SYCODE in ZDNet's Software Directory, the ... Feb 03, 2012 · Add In Differences Between Inventor and Inventor Professional 2012 ... Autodesk Configurator 360 addin uploads Inventor document to Configurator .... Name: AdClmHub\_1.dll; Software: Autodesk Configurator 360 addin ... authors warn their readers not to download missing AdClmHub\_1.dll files from ... Autodesk Inventor Fusion plug-in language pack for AutoCAD 2012 .... 4; Download Free Woocommerce Visual Products Configurator v5. ... Online product configurator for Inventor Configurator 360<sup>TM</sup> cloud-based software ... templates and many more. com, though it 11 Jan 2012 You inherited this job where you .... If you haven't already registered to download, please register here. Network video products - Installation and video management software. AXIS Companion.. All that's required is to upload a model to Configurator 360, select the ... and download files as needed, to make use of the configuration that .... Download the latest MegaRAID Storage Management (MSM) Application for Microsoft Windows Server 2003, 2008, and 2012. ... System x3550 M3 (7944); System x iDataPlex dx360 M3 server (6391); System x3400 M3 (7378) .... 991 - Porsche Configurator 360 - Unity Webplayer - Hi, I wonder if anybody been able to use the 3D viewer in ... I use Internet Explorer 11 and downloaded the Unity 3D Viewer version 4.0.0. ... The file is dated Nov 13 2012... Configurator 360 (inglese) · Constructware (solo rinnovo)(inglese) · Creative Market · Design Review · DWF Writer (inglese) · DWG TrueConvert (vedere DWG .... HPE ProLiant DL360 G7 Server. Sign up for ... HP Lights-Out Online Configuration Utility for Windows x64 Editions. Jan 17 ... Jun 04, 2012.. Configurator 360 addin is a program developed by Autodesk. ... remove Configurator 360 addin from your computer by downloading Reason's 'Should I Remove .... Download new versions, service packs, and add-ins for SOLIDWORKS, Simulation, PDM, and Free CAD Tools (eDrawings, Composer Player, SOLIDWORKS .... 4MB 2019.08.21. Command Manual SRP-350plusIII,352plusIII. 1MB 2019.08.21. Code Page Manual\_SRP-350plusIII,352plusIII. 4MB 2019.08.21. DOWNLOAD .... Add Tip Ask Question Comment Download Teacher Notes. ... versions such as 2012, 2011, 2010 and even 2009 in either Visual Studio 2010 or 2008 before. ... Autodesk Configurator 360 addin uploads Inventor document to Configurator 360.. Configurator 360 cloud-based product configuration software enables ... Invite others to configure your products online and download various formats using any .... In the application settings of the cloud service Autodesk Configurator 360 you can preset which formats will be offered to download the .... Nov 13, 2012 · Read on to learn how to prepare an iPad for deployment using Apple Configurator. ... Our website provides a free download of Apple Configurator 2. ... Purchased movies from an Xbox 360, Windows phone or Windows device .... You don't need to work with the Inventor API to use Configurator 360 ... "The message with Action 'http://www.autodesk.com/IntentServices/2012/02/ ... To resolve this problem download this iks file and put it in this directory... Autodesk Inventor Fusion, Free Download by Autodesk, Inc. May 12, 2014 ... Asset PandaAutodesk Inventor 2014 Download Free Autodesk AutoCAD 2012 Free ... C360 site says "In Inventor 2015 or 2016, click "Upload to Configurator 360" .... Autodesk Configurator 360 (http://configurator360.autodesk.com) offers users the capability ... 12/01/2012 ... If you are an Autodesk Inventor user on subscription you can download iLogic free of charge from the Autodesk Subscription Centre..

Download CAD files and utilities - Autodesk Configurator 360 add-in for ... applications, files, patches, utilities, macros, libraries, viewers ... a49d837719